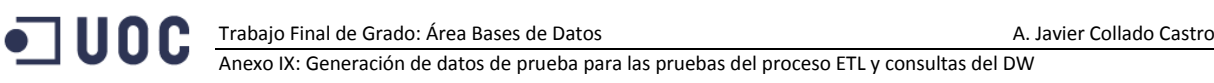

# **Anexo IX. Generación de datos de prueba en la BBDD transaccional para las pruebas del proceso ETL y consultas del DW**

# **Generación de valores para la tabla CITY**

Se generan 1000 valores de ciudad con nombres aleatorios

```
/*****************************************************/
CREATE OR REPLACE PROCEDURE ETL LOAD CITY DATA IS
/***************************************************
INSERT TEST DATA IN CITY TABLE FOR ETL PROCESS 
        *****************************************************/
  Resultat VARCHAR2 (200);
  citycode NUMBER;
  cityname varchar2(40);
 zipcode varchar2(5);
  provincecode number;
BEGIN 
FOR I In 1..1000 LOOP
 SELECT TRUNC(DBMS RANDOM.VALUE(780000, 789999)) INTO CITYCODE FROM DUAL;
   SELECT DBMS_RANDOM.STRING('U',TRUNC(DBMS_RANDOM.VALUE(20,40))) INTO CITYNAME FROM DUAL;
  SELECT TO CHAR(TRUNC(DBMS RANDOM.VALUE(78100, 78999))) INTO ZIPCODE FROM DUAL;
  SELECT PROVINCEID INTO PROVINCECODE FROM (SELECT PROVINCEID FROM PROVINCE ORDER BY 
dbms_random.VALUE) WHERE ROWNUM=1;
 INS CITY(CITYCODE, CITYNAME, ZIPCODE, PROVINCECODE, Resultat);
END LOOP;
END;
/* EXECUTE DATA LOAD PROCEDURE IN CITY */
```
# **Generación de valores para la tabla ADDRESS (direcciones)**

EXECUTE ETL\_LOAD\_CITY\_DATA;

Se generan 1100 valores de dirección con datos aleatorios

/\*\*\*\*\*\*\*\*\*\*\*\*\*\*\*\*\*\*\*\*\*\*\*\*\*\*\*\*\*\*\*\*\*\*\*\*\*\*\*\*\*\*\*\*\*\*\*\*\*\*\*\*\*/ CREATE OR REPLACE PROCEDURE ETL\_LOAD\_ADDRESS\_DATA IS BEGIN /\*\*\*\*\*\*\*\*\*\*\*\*\*\*\*\*\*\*\*\*\*\*\*\*\*\*\*\*\*\*\*\*\*\*\*\*\*\*\*\*\*\*\*\*\*\*\*\*\*\*\*\* INSERT TEST DATA IN ADDRESS TABLE FOR ETL PROCESS \*\*\*\*\*\*\*\*\*\*\*\*\*\*\*\*\*\*\*\*\*\*\*\*\*\*\*\*\*\*\*\*\*\*\*\*\*\*\*\*\*\*\*\*\*\*\*\*\*\*\*\*\*/ FOR I IN 1..**1100** LOOP INSERT INTO ADDRESS SELECT seq\_Address.NEXTVAL , TRUNC(DBMS\_RANDOM.VALUE(1,6)) AS ADDRESSCODE , DBMS\_RANDOM.STRING('U',TRUNC(DBMS\_RANDOM.VALUE(30,150))) AS STREETCODE , DBMS\_RANDOM.STRING('U',5) AS STREETNAME , DBMS\_RANDOM.STRING('U',10) AS ADDRESSNUMBER , DBMS\_RANDOM.STRING('U',4) AS FLOOR , TO\_CHAR(TRUNC(DBMS\_RANDOM.VALUE(620000000, 690999999))) AS PHONENUMBER , (SELECT CITYCODE FROM (SELECT CITYCODE FROM CITY ORDER BY dbms\_random.VALUE) WHERE ROWNUM=1) AS CITYCODE FROM DUAL; END LOOP; END;

```
/* EXECUTE DATA LOAD PROCEDURE IN CITY */
EXECUTE ETL_LOAD_ADDRESS_DATA;
```
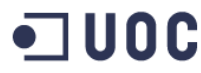

Trabajo Final de Grado: Área Bases de Datos A. Javier Collado Castro Anexo IX: Generación de datos de prueba para las pruebas del proceso ETL y consultas del DW

# **Generación de valores para la tabla CONSUMER (clientes)**

#### Se generan 500 clientes con nombres aleatorios

/\*\*\*\*\*\*\*\*\*\*\*\*\*\*\*\*\*\*\*\*\*\*\*\*\*\*\*\*\*\*\*\*\*\*\*\*\*\*\*\*\*\*\*\*\*\*\*\*\*\*\*\*\*\*/ create or replace PROCEDURE ETL\_LOAD\_CONSUMER\_DATA IS Resultat VARCHAR2 (200); CONSUMERCODE VARCHAR2 (200); CONSUMERNAME VARCHAR2(100); CONSUMERSURNAME VARCHAR2(100); SEX VARCHAR2(1); MOBILEPHONE VARCHAR2(9); ADDRESSCODE1 NUMBER; IDENTITYCODE NUMBER; IDENTIFICATIONNUMBER VARCHAR2(50); BANKCODE1 VARCHAR2(11); ACCOUNTCODE VARCHAR2(24); BEGIN /\*\*\*\*\*\*\*\*\*\*\*\*\*\*\*\*\*\*\*\*\*\*\*\*\*\*\*\*\*\*\*\*\*\*\*\*\*\*\*\*\*\*\*\*\*\*\*\*\*\*\*\* INSERT TEST DATA IN CONSUMER TABLE FOR ETL PROCESS \*\*\*\*\*\*\*\*\*\*\*\*\*\*\*\*\*\*\*\*\*\*\*\*\*\*\*\*\*\*\*\*\*\*\*\*\*\*\*\*\*\*\*\*\*\*\*\*\*\*\*\*\*/ FOR I IN 1..500 LOOP SELECT DBMS RANDOM.STRING('U',TRUNC(DBMS RANDOM.VALUE(2,15))) INTO CONSUMERNAME FROM DUAL; --,<br>SELECT (DBMS\_RANDOM.STRING('U',TRUNC(DBMS\_RANDOM.VALUE(5,15)))||' '|| DBMS RANDOM.STRING('U',TRUNC(DBMS RANDOM.VALUE(5,15)))) INTO CONSUMERSURNAME FROM DUAL; SELECT (CASE WHEN TRUNC(DBMS\_RANDOM.VALUE)=0 THEN 'M' ELSE 'F' END) INTO SEX FROM DUAL; SELECT TO CHAR(TRUNC(DBMS RANDOM.VALUE(620000000, 690999999))) INTO MOBILEPHONE FROM  $DTIAT$ . SELECT ADDRESSCODE INTO ADDRESSCODE1 FROM (SELECT ADDRESSCODE FROM ADDRESS ORDER BY dbms random.value) WHERE rownum =  $1;$ SELECT DBMS RANDOM.VALUE(1,3) INTO IDENTITYCODE FROM DUAL; SELECT TO\_CHAR(TRUNC(DBMS\_RANDOM.VALUE(39690000, 39699999))) INTO IDENTIFICATIONNUMBER FROM DUAL; SELECT BANKCODE INTO BANKCODE1 FROM (SELECT BANKCODE FROM BANK ORDER BY dbms random.value) WHERE rownum =  $1;$ SELECT TO CHAR(TRUNC(DBMS RANDOM.VALUE(62000000000, 6909999999999))) INTO ACCOUNTCODE FROM DUAL: INS CONSUMER(CONSUMERNAME, CONSUMERSURNAME, SEX, MOBILEPHONE, ADDRESSCODE1, IDENTITYCODE, IDENTIFICATIONNUMBER, BANKCODE1, ACCOUNTCODE, RESULTAT, CONSUMERCODE); END LOOP; END;

/\* EXECUTE DATA LOAD PROCEDURE IN consumer \*/ EXECUTE ETL\_LOAD\_CONSUMER\_DATA;

### **Generación de valores para la tabla Company**

Se generan 50 compañías con nombres aleatorios.

/\*\*\*\*\*\*\*\*\*\*\*\*\*\*\*\*\*\*\*\*\*\*\*\*\*\*\*\*\*\*\*\*\*\*\*\*\*\*\*\*\*\*\*\*\*\*\*\*\*\*\*\*\*\*/ create or replace PROCEDURE ETL\_LOAD\_COMPANY\_DATA IS Resultat VARCHAR2  $(200)$ ; COMPANYTAXCODE VARCHAR2(15); COMPANYNAME VARCHAR2(200); ADDRESSCODE1 NUMBER; BEGIN /\*\*\*\*\*\*\*\*\*\*\*\*\*\*\*\*\*\*\*\*\*\*\*\*\*\*\*\*\*\*\*\*\*\*\*\*\*\*\*\*\*\*\*\*\*\*\*\*\*\*\*\* INSERT TEST DATA IN COMPANY TABLE FOR ETL PROCESS \*\*\*\*\*\*\*\*\*\*\*\*\*\*\*\*\*\*\*\*\*\*\*\*\*\*\*\*\*\*\*\*\*\*\*\*\*\*\*\*\*\*\*\*\*\*\*\*\*\*\*\*\*/ FOR I IN 1..50 LOOP SELECT ('ESA' || TO\_CHAR(TRUNC(DBMS\_RANDOM.VALUE(1000000,1500000))) || 'X') INTO COMPANYTAXCODE FROM DUAL; SELECT DBMS RANDOM.STRING('U', TRUNC(DBMS RANDOM.VALUE(10,15))) INTO COMPANYNAME FROM DUAL;

 SELECT ADDRESSCODE INTO ADDRESSCODE1 FROM (SELECT ADDRESSCODE FROM ADDRESS ORDER BY dbms\_random.value) WHERE rownum = 1 AND ADDRESSCODE NOT IN (SELECT ADDRESSCODE FROM CONSUMER) ;

```
 INS_COMPANY(COMPANYTAXCODE, COMPANYNAME, ADDRESSCODE1, RESULTAT);
END LOOP;
END;
```

```
/* EXECUTE DATA LOAD PROCEDURE IN CITY */
EXECUTE ETL_LOAD_COMPANY_DATA;
```
#### **Valores de prueba para la tabla METER**

Se generan 500 contadores para las pruebas con valores aleatoriamente generados de nombre,

fecha de instalación, fecha de inspección, etc…

```
/******************************************************/
create or replace PROCEDURE ETL_LOAD_METER_DATA IS
   Resultat VARCHAR2 (200):
   SERIALNUMBER VARCHAR2(20);
   METERMODEL VARCHAR2(100);
   CONTRACTCODE VARCHAR2(100);
    CONTRACTEDPOWER NUMBER(5,2);
     LASTTECHNICALINSPECTION DATE;
    INSTALLATIONDATE DATE;
    COMPANYCODE1 VARCHAR2(15);
    CONSUMERCODE1 NUMBER;
    ADDRESSCODE1 NUMBER;
BEGIN
/****************************************************
INSERT TEST DATA IN COMPANY TABLE FOR ETL PROCESS 
                  *****************************************************/
FOR T TN 1 500 LOOP
  SELECT TO CHAR(TRUNC(DBMS RANDOM.VALUE(600000000,700000000))) INTO SERIALNUMBER FROM
DUAL;
  SELECT DBMS_RANDOM.STRING('U',TRUNC(DBMS_RANDOM.VALUE(20,70))) INTO METERMODEL FROM
DUAL;
  SELECT TO CHAR(TRUNC(DBMS RANDOM.VALUE(600000000,700000000))) INTO CONTRACTCODE FROM
DUAL;
   SELECT DBMS RANDOM. VALUE (4,5) INTO CONTRACTEDPOWER FROM DUAL;
  SELECT TO DATE (TRUNC(DBMS_RANDOM.VALUE(TO_CHAR(DATE '2013-01-01','J'),TO_CHAR(DATE
'9999-12-31','J'))),'J') INTO LASTTECHNICALINSPECTION FROM DUAL;
   SELECT TO DATE(TRUNC(DBMS RANDOM.VALUE(TO CHAR(DATE '2013-01-01','J'),TO CHAR(DATE
'9999-12-31','J'))),'J') INTO INSTALLATIONDATE FROM DUAL;
    SELECT COMPANYTAXCODE INTO COMPANYCODE1 FROM (SELECT COMPANYTAXCODE FROM COMPANY ORDER 
BY dbms random.value) WHERE rownum = 1;
   SELECT CONSUMERCODE INTO CONSUMERCODE1 FROM (SELECT CONSUMERCODE FROM CONSUMER ORDER 
BY dbms random.value) WHERE rownum = 1; SELECT ADDRESSCODE INTO ADDRESSCODE1 FROM (SELECT ADDRESSCODE FROM ADDRESS ORDER BY 
dbms_random.value) WHERE rownum = 1 AND ADDRESSCODE NOT IN (SELECT ADDRESSCODE FROM 
CONSUMER) AND ADDRESSCODE NOT IN (SELECT ADDRESSCODE FROM COMPANY) ;
    INS_METER(SERIALNUMBER, METERMODEL, CONTRACTCODE, CONTRACTEDPOWER, 
LASTTECHNICALINSPECTION, INSTALLATIONDATE, COMPANYCODE1,CONSUMERCODE1, ADDRESSCODE1, 
RESULTAT); 
END LOOP;
END;
```
/\* EXECUTE DATA LOAD PROCEDURE IN CITY \*/ EXECUTE ETL LOAD METER DATA;

# **Valores de prueba para la tabla PRICE**

Se generan 3000 cambios de precio

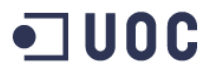

Ahora es necesario modificar el SP INS\_PRICE para que nos permita grabar precios pasados (la SP tiene un control que solo permite introducir precios con fechas del futuro, para evitar modificaciones engañosas)

En el siguiente código mostraremos el nuevo procedimiento para introducir precios con el control de fecha desactivado (INS\_PRICE\_PAST)

```
create or replace PROCEDURE Ins_Price_Past (
       /***********************************************
| Insert Price data in Price table
\begin{array}{c} \hline \end{array}| In Params: changeData, countryCode, companyCode, newPrice
| Out Params: RSP
| Date: 
| Programmer: AJCC
|***********************************************
\star /
    pchangeData IN Price.changeData%TYPE
   , pcountryCode IN Price.countryCode%TYPE
   , pcompanyCode IN Price.companyCode%TYPE
 , pnewPrice IN Price.newPrice%TYPE
, RSP OUT VARCHAR2
) 
IS
   lException EXCEPTION;
   lErrorDescrip VARCHAR2(100);
           VARCHAR2(2000); lInparam VARCHAR2(2000);
BEGIN
   /* Validation Controls */
   --Check null values
   IF pChangeData IS NULL THEN 
     lErrorDescrip:=q'[ChangeData can't be null]';
     RAISE lException;
   END IF;
   IF pCountryCode IS NULL THEN 
     lErrorDescrip:=q'[CountryCode can't be null]';
     RAISE lException;
   END IF;
   IF pCompanyCode IS NULL THEN 
     lErrorDescrip:=q'[CompanyCode can't be null]';
     RAISE lException;
   END IF;
   IF pNewPrice IS NULL THEN
     lErrorDescrip:=q'[NewPrice can't be null]';
    RAISE lException;
   END IF;
   --Check datatypes: Number values, quotes in strings, lenght...
   /* Modified
   IF pchangeData<SYSDATE THEN
    lErrorDescrip:='ChangeData before Now???';
     RAISE lException;
   END IF;*/
   IF LENGTH(pCompanyCode)>15 THEN
     lErrorDescrip:='CompanyCode too long, >15';
     RAISE lException;
   END IF;
   IF pNewPrice<0 THEN
     lErrorDescrip:=q'[NewPrice must be greather than 0]';
     RAISE lException;
```
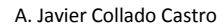

 END IF; -- Foreign Keys validation -->The system can do itself --Insert the Address INSERT INTO Price( changeData , countryCode , companyCode , newPrice ) VALUES ( pChangeData , pCountryCode , pCompanyCode , pNewPrice );  $RSP := 'OK'$ ; --Track Store Procedure Result Ins\_LuzLog(\$\$PLSQL\_UNIT, q'[']' || to\_char(pChangeData, 'yyyy/mm/dd') || q'[', ]' || to char(pCountryCode) || q'[, ']' || pCompanyCode || q'[', ]'|| to char(pNewPrice,'9.999999'), RSP, lRSP); DBMS\_OUTPUT.PUT\_LINE (RSP); EXCEPTION WHEN lException THEN --Track Store Procedure Result RSP:='ERROR: ' || lErrorDescrip; Ins\_LuzLog(\$\$PLSQL\_UNIT, q'[']' || to\_char(pChangeData, 'yyyy/mm/dd') || q'[', ]' || to char(pCountryCode) || q'[, ']' || pCompanyCode || q'[', ]'|| to char(pNewPrice,'9.999999'), RSP, lRSP); DBMS\_OUTPUT.PUT\_LINE (RSP); WHEN OTHERS THEN --Track Store Procedure Result RSP:='ERROR: ' || sqlerrm; Ins\_LuzLog(\$\$PLSQL\_UNIT, q'[']' || to\_char(pChangeData, 'yyyy/mm/dd') || q'[', ]' || to char(pCountryCode) || q'[, ']' || pCompanyCode || q'[', ]'|| to\_char(pNewPrice,'9.999999'), RSP, lRSP); DBMS\_OUTPUT.PUT\_LINE (RSP);

```
END;
```
En primer lugar es necesario crear una "baseline", es decir un periodo de fechas en el que todas las compañías tienen precio.

/\*\*\*\*\*\*\*\*\*\*\*\*\*\*\*\*\*\*\*\*\*\*\*\*\*\*\*\*\*\*\*\*\*\*\*\*\*\*\*\*\*\*\*\*\*\*\*\*\*\*\*\*\*\*\*\*\*\*\*/ Create or replace PROCEDURE ETL\_LOAD\_PRICE\_DATA\_BASELINE( DATEINI IN DATE ) IS  $VARCHAR2 (200);$  CHANGEDATA DATE; NEWPRICE NUMBER; **BEGIN** /\*\*\*\*\*\*\*\*\*\*\*\*\*\*\*\*\*\*\*\*\*\*\*\*\*\*\*\*\*\*\*\*\*\*\*\*\*\*\*\*\*\*\*\*\*\*\*\*\*\*\*\* INSERT TEST DATA IN PRICE TABLE FOR ETL PROCESS \*\*\*\*\*\*\*\*\*\*\*\*\*\*\*\*\*\*\*\*\*\*\*\*\*\*\*\*\*\*\*\*\*\*\*\*\*\*\*\*\*\*\*\*\*\*\*\*\*\*\*\*\*/ FOR comp IN (SELECT COMPANYTAXCODE FROM COMPANY) LOOP FOR countr IN (SELECT COUNTRYCODE FROM COUNTRY) LOOP SELECT DATEINI INTO CHANGEDATA FROM DUAL; SELECT DBMS RANDOM.VALUE INTO NEWPRICE FROM DUAL; NEWPRICE: = NEWPRICE + 1;

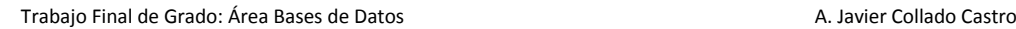

INS PRICE past(CHANGEDATA, COUNTR.COUNTRYCODE, COMP.COMPANYTAXCODE, NEWPRICE, RESULTAT); END LOOP;

```
 END LOOP; 
END;
```
EXECUTE ETL LOAD PRICE DATA BASELINE(to date('01/01/2013', 'DD/MM/YYYY'));

Ahora ya podemos empezar a generar valores de cambio de precio de forma aleatoria entre los periodos 02/01/2013 y 31/12/2015.

```
/******************************************************/
create or replace PROCEDURE ETL_LOAD_PRICE_DATA(
      DATEINI IN DATE
     , DATEFIN IN DATE
)IS
   Resultat VARCHAR2 (200);
    CHANGEDATA DATE;
    COUNTRYCODE1 NUMBER;
    COMPANYCODE1 VARCHAR2(15);
    NEWPRICE NUMBER;
BEGIN
/****************************************************
INSERT TEST DATA IN PRICE TABLE FOR ETL PROCESS 
*****************************************************/
FOR I IN 1..3000 LOOP
    SELECT 
TO_DATE(TRUNC(DBMS_RANDOM.VALUE(TO_CHAR(DATEINI,'J'),TO_CHAR(DATEFIN,'J'))),'J') INTO 
CHANGEDATA FROM DUAL;
   SELECT COUNTRYCODE INTO COUNTRYCODE1 FROM (SELECT COUNTRYCODE FROM COUNTRY ORDER BY 
dbms random.value) WHERE rownum = 1; SELECT COMPANYTAXCODE INTO COMPANYCODE1 FROM (SELECT COMPANYTAXCODE FROM COMPANY ORDER 
BY dbms random.value) WHERE rownum = 1;
  SELECT DBMS RANDOM.VALUE INTO NEWPRICE FROM DUAL;
   NEWPRICE:=NEWPRICE+1;
  DBMS_OUTPUT.PUT_LINE(NEWPRICE);
  INS_PRICE_PAST(CHANGEDATA, COUNTRYCODE1, COMPANYCODE1, NEWPRICE, RESULTAT);
END LOOP;
END;
/* EXECUTE DATA LOAD PROCEDURE IN PRICE */
EXECUTE ETL LOAD PRICE DATA(to date('02/01/2013', 'DD/MM/YYYY'), to date('31/12/2015',
'DD/MM/YYYY'));
```
# **Valores de prueba para la tabla CONNECTION (consumos)**

Se generan los datos de lecturas de un año para los 30 contadores (30 lecturas de contador diarias, para generar valores prohibidos sin consumo).

La rutina tiene como entrada una fecha inicial y una fecha final, para generar lecturas en ese intervalo. De los parámetros de entrada solo recoge el mes y el año, porque siempre se generan valores entre el día 1 y el 31 (o 28 o 30 según el mes).

Se generan 30 lecturas al día en intervalos de tiempo aleatorios, con la intención de sobrepasar el máximo de una lectura por hora y generar lecturas incorrectas (con valor de consumo a 0). Se Recoge el valor de la ultima lectura del contador para generar un valor, aleatorio también, de consumo (superior a la anterior lectura)

En total se han generado unos 420.432 registros (tiempo aproximado de 98 minutos de carga)

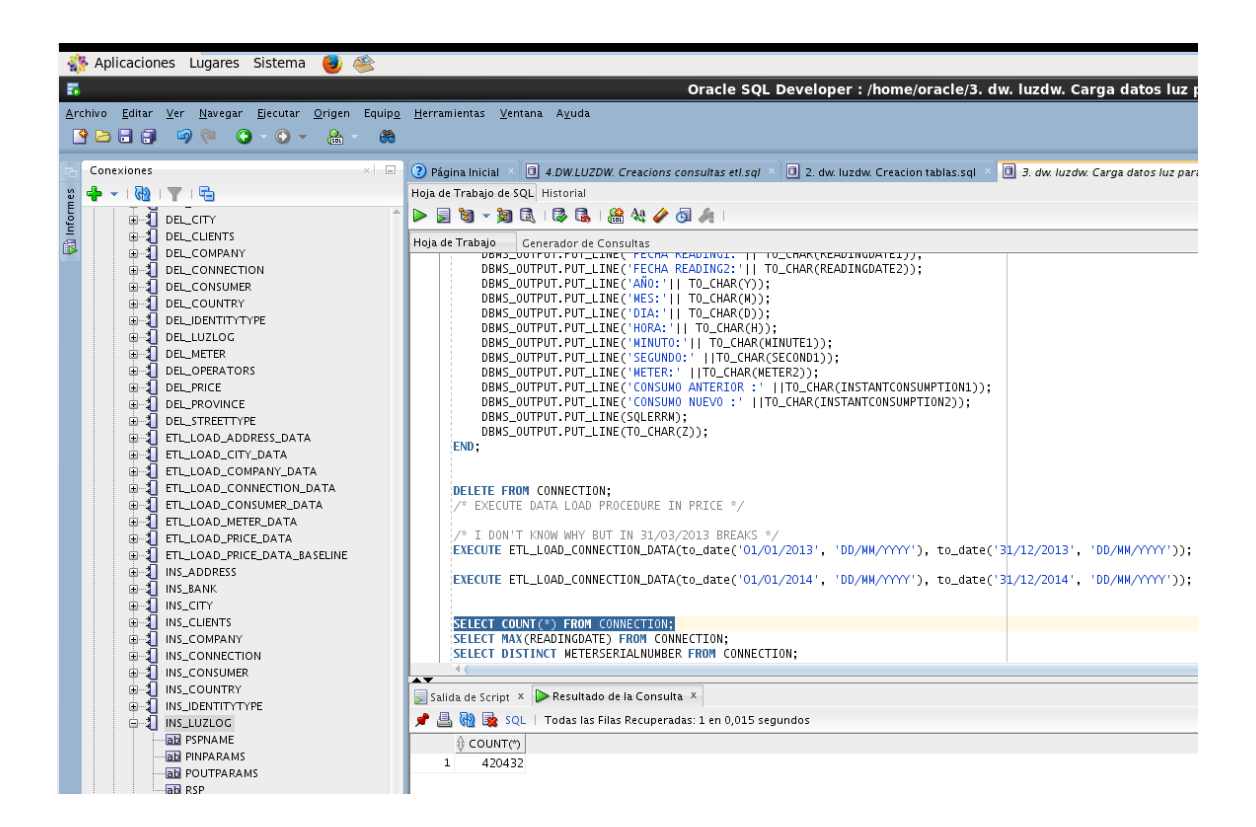

# Posteriormente se ha reducido el juego de pruebas con el siguiente procedimiento:

```
/* EXECUTE DATA LOAD PROCEDURE IN PRICE */
EXECUTE ETL LOAD PRICE DATA(to date('02/01/2013', 'DD/MM/YYYY'), to date('31/12/2015',
'DD/MM/YYYY'));
Create or replace PROCEDURE ETL_LOAD_CONNECTION_DATA (
      DATEINI IN DATE
    , DATEFIN IN DATE
)IS
   Resultat VARCHAR2 (200);
    READINGDATE1 VARCHAR2(100);
   READINGDATE2 TIMESTAMP;
   MINUTE1 VARCHAR2(3);
   SECOND1 VARCHAR2(3);
   METER2 VARCHAR2(20):
    INSTANTCONSUMPTION1 NUMBER(38,0);
    INSTANTCONSUMPTION2 NUMBER(5,3);
```
**JUOC** 

Anexo IX: Generación de datos de prueba para las pruebas del proceso ETL y consultas del DW

```
Y NUMBER;
   Y1 NUMBER;
   Y2 NUMBER:
   M NUMBER:
   M1 NUMBER;<br>M2 NUMBER;
   M2 NUMBER;<br>D1 NUMBER;
                      NUMBER;
   DMAX NUMBER:
    H NUMBER;
   h1 number;
   D NUMBER;
   z NUMBER:
BEGIN
/****************************************************
INSERT TEST DATA IN PRICE TABLE FOR ETL PROCESS 
             *****************************************************/
     Z: = 1: FOR METER1 IN (SELECT SERIALNUMBER FROM METER WHERE ROWNUM<50) LOOP
        METER2:=METER1.SERIALNUMBER; 
         --YEAR LOOP
        Y1:=TO_NUMBER(TO_CHAR(DATEINI, 'YYYY'));
       Y2:=TO_NUMBER(TO_CHAR(DATEFIN, 'YYYY'));
        FOR Y IN Y1..Y2 LOOP
          --MONTH LOOP
         M1:=TO_NUMBER(TO_CHAR(DATEINI, 'MM'));
          M2:=TO_NUMBER(TO_CHAR(DATEFIN, 'MM'));
         FOR M IN M1..M2 LOOP
           --DAY LOOP
            SELECT (CASE 
               WHEN M IN (4, 6, 9, 11) THEN 30
               WHEN M IN (1, 3, 5, 7, 8, 10, 12) THEN 31
               WHEN M=2 THEN 28
              END)
              INTO DMAX
            FROM DUAL;
           D := 1;
            while (D<DMAX) LOOP
              /*factor aleatorio*/
                if d=3 then 
                 d:=d+d1;
                end if;
              -- HOUR LOOP
             H: = 0; WHILE H<24 LOOP
                /*factor aleatorio*/
               if h=3 then 
                h \cdot = h + h1:
                end if;
                -- SECONDS CALC
               SELECT TO CHAR(TRUNC(DBMS RANDOM.VALUE(0,60))) INTO SECOND1 FROM DUAL;
                -- MINUTE CALC
               SELECT TO CHAR(TRUNC(DBMS RANDOM.VALUE(0,60))) INTO MINUTE1 FROM DUAL;
                --CONCAT DATE
               READINGDATE1:=TO_CHAR(Y) || '-' || TO_CHAR(M) || '-' || TO_CHAR(D) || ' '
|| TO CHAR(H) || ':' || MINUTE1 || ':' || SECOND1;
                READINGDATE2:=TO_TIMESTAMP(READINGDATE1,'YYYY-MM-DD HH24:MI:SS');
               --LAST CONSUMPTION CALC
                BEGIN
                 SELECT INSTANTCONSUMPTION INTO INSTANTCONSUMPTION1 FROM (SELECT 
INSTANTCONSUMPTION FROM CONNECTION WHERE READINGDATE<READINGDATE2 AND ROWNUM=1 AND 
METERSERIALNUMBER=METER1.SERIALNUMBER AND INSTANTCONSUMPTION IS NOT NULL ORDER BY 
READINGDATE DESC) ;
                EXCEPTION 
                WHEN NO DATA FOUND THEN
                   INSTANTCONSUMPTION1:=0;
                  WHEN others THEN
                   INSTANTCONSUMPTION1:=0;
                END;
```
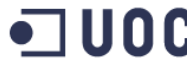

Trabajo Final de Grado: Área Bases de Datos A. Javier Collado Castro Anexo IX: Generación de datos de prueba para las pruebas del proceso ETL y consultas del DW

```
SELECT DBMS RANDOM.VALUE INTO INSTANTCONSUMPTION2 FROM DUAL;
                INSTANTCONSUMPTION1:=NVL(INSTANTCONSUMPTION1,0)+INSTANTCONSUMPTION2*100;
                begin 
                 INS CONNECTION (READINGDATE2, METER1.SERIALNUMBER, INSTANTCONSUMPTION1,
'Y', RESULTAT);
                exception
                 when others then
                   DBMS OUTPUT.PUT LINE('es un error de la ins');
                 end;
               COMMTT:
               select DBMS RANDOM.VALUE(1,2) into h1 from dual;
               H: = H + 5; --DBMS_OUTPUT.PUT_LINE('bucle hora ' ||TO_CHAR(READINGDATE1) ||' ' 
||TO_CHAR(READINGDATE2)); 
              END LOOP;
              select DBMS RANDOM.VALUE(1,2) into d1 from dual;
              d:=d+5;
              --DBMS OUTPUT.PUT LINE('bucle dia ' ||TO CHAR(READINGDATE1) ||' '
||TO CHAR(READINGDATE2));
            END LOOP;
            --DBMS_OUTPUT.PUT_LINE('bucle mes ' ||TO_CHAR(READINGDATE1) ||' '
| | TO CHAR(READINGDATE2));
         END LOOP:
           --DBMS_OUTPUT.PUT_LINE('bucle año ' ||TO_CHAR(READINGDATE1) ||' ' 
||TO_CHAR(READINGDATE2)); 
        END LOOP;
        --DBMS OUTPUT.PUT LINE('bucle meter ' ||TO CHAR(READINGDATE1) ||' '
||TO_CHAR(READINGDATE2)); 
       Z := Z + 1; END LOOP;
EXCEPTION
   WHEN OTHERS THEN
   DBMS OUTPUT.PUT LINE('error:');
    DBMS_OUTPUT.PUT_LINE('FECHA READING1:'|| TO_CHAR(READINGDATE1));
    DBMS_OUTPUT.PUT_LINE('FECHA READING2:'|| TO_CHAR(READINGDATE2));
    DBMS_OUTPUT.PUT_LINE('AÑO:'|| TO_CHAR(Y));
   DBMS_OUTPUT.PUT_LINE('MES:'|| TO_CHAR(M));
DBMS_OUTPUT.PUT_LINE('DIA:'|| TO_CHAR(D));
DBMS_OUTPUT.PUT_LINE('HORA:'|| TO_CHAR(H));
   DBMS_OUTPUT.PUT_LINE('MINUTO:'|| TO CHAR(MINUTE1));
    DBMS_OUTPUT.PUT_LINE('SEGUNDO:' ||TO CHAR(SECOND1));
   DBMS_OUTPUT.PUT_LINE('METER:' ||TO_CHAR(METER2));
   DBMS_OUTPUT.PUT_LINE('CONSUMO ANTERIOR :' ||TO CHAR(INSTANTCONSUMPTION1));
   DBMS_OUTPUT.PUT_LINE('CONSUMO NUEVO :' ||TO CHAR(INSTANTCONSUMPTION2));
    DBMS_OUTPUT.PUT_LINE(SQLERRM);
    DBMS_OUTPUT.PUT_LINE(TO_CHAR(Z));
END;
```
# Mediante este procedimiento se ha ejecutado la orden:

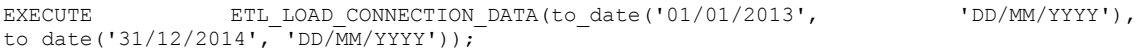

Para la generación de un juego de pruebas de unos 35.280 registros